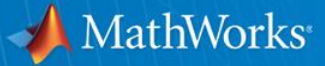

### **Simulink to STM32**

**Jean-Baptiste Lanfrey, Senior Application Engineer**

© 2014 The MathWorks, Inc.**1**

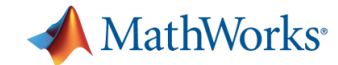

#### **Model-Based Design**

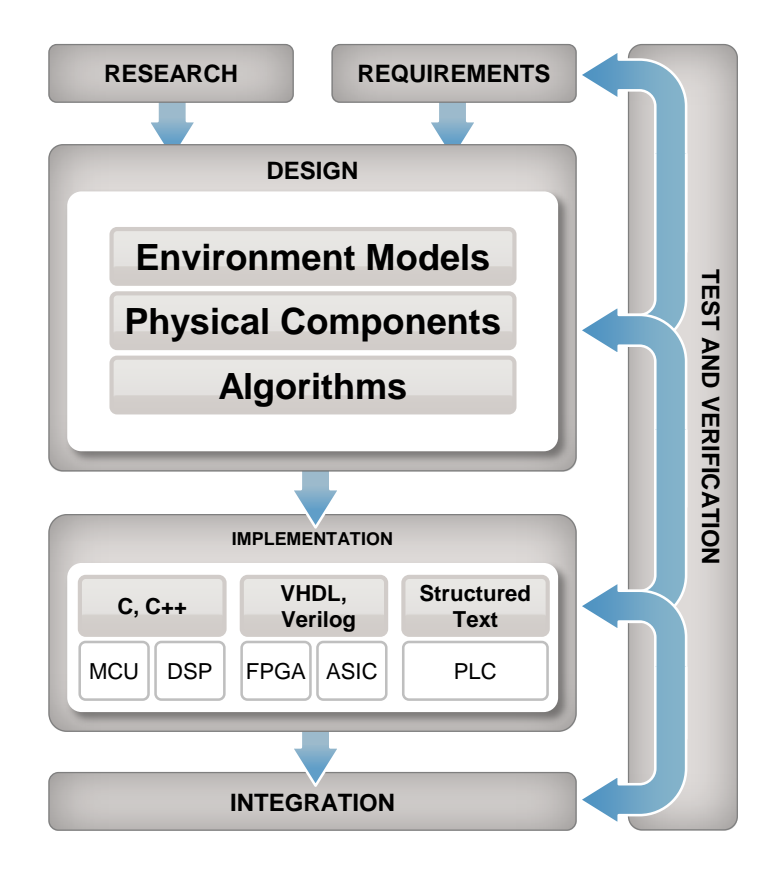

**Design as Executable Specification**

**Requirements Traceability**

**Continuous and early Verification** 

**Document and Report Generation**

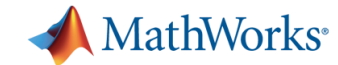

#### **Model-Based Design**

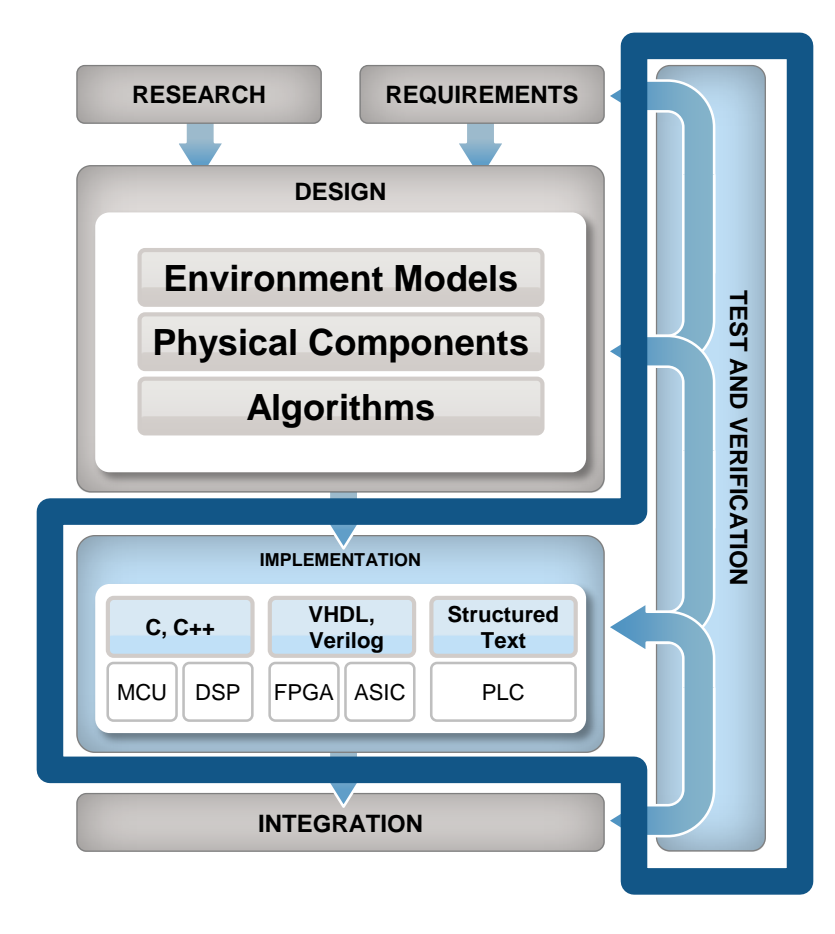

**Design as Executable Specification**

#### **Requirements Traceability**

**Continuous and early Verification** 

**Document and Report Generation**

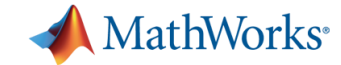

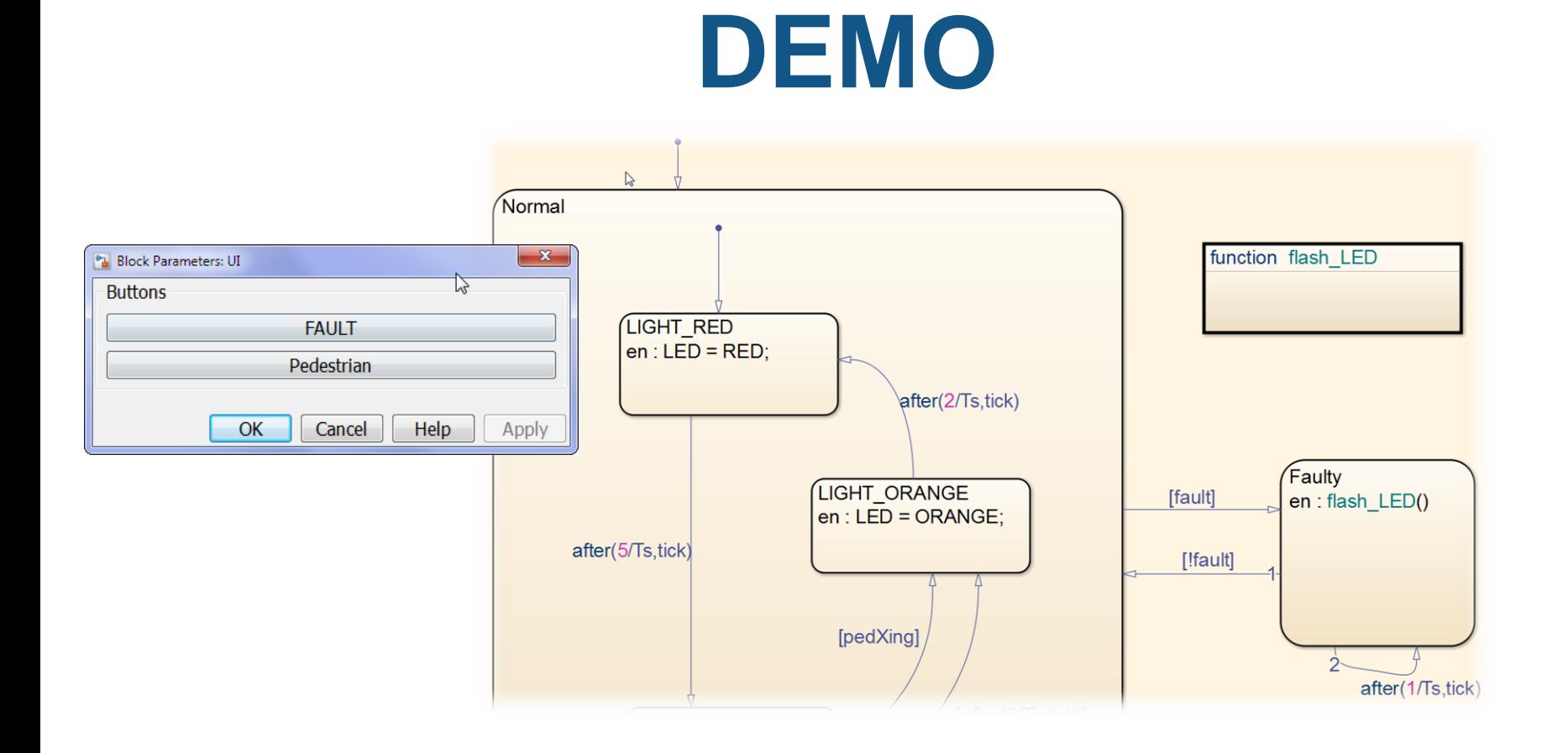

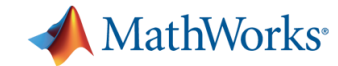

#### **Coder Technology**

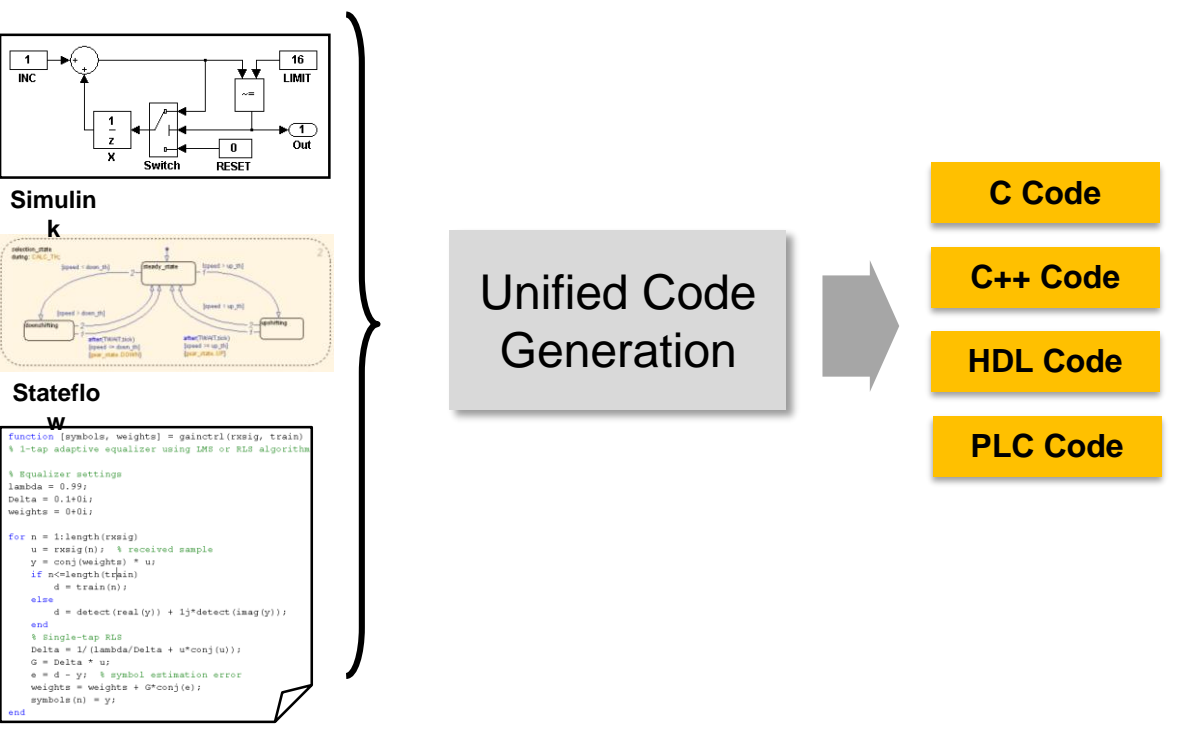

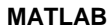

**5**

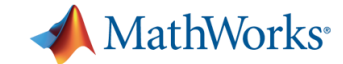

#### **Hardware Support Packages are…**

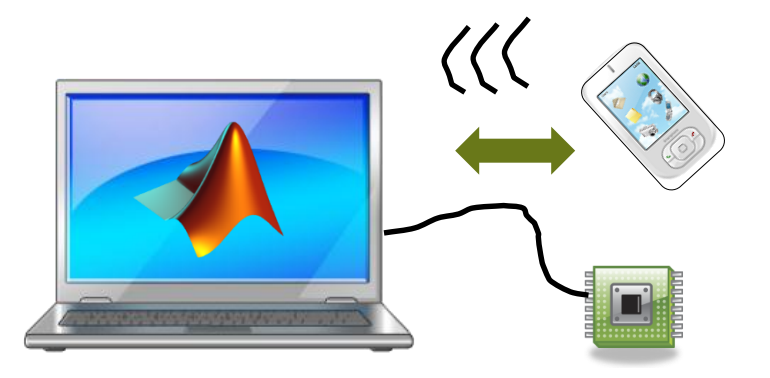

- **Downloadable add-ons that provide hardware support**
- **Often updated independent of the product release cycle**
- **Used by Simulink and Embedded Coder to deliver targets**

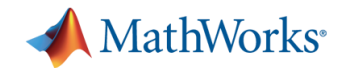

#### **What does a TARGET do?**

- 1. Optimizes generated code
- 2. Automates the build process
	- Generated Makefile
	- Compile > Link > Download > **Execute**
- 3. Verifies algorithms on hardware with real-time, real-world data
- 4. Deploys full systems as standalone applications
	- RTOS, Multi-core threads, Device drivers

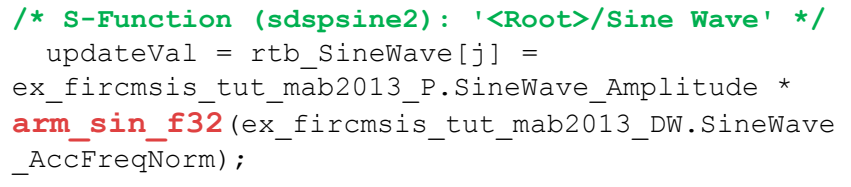

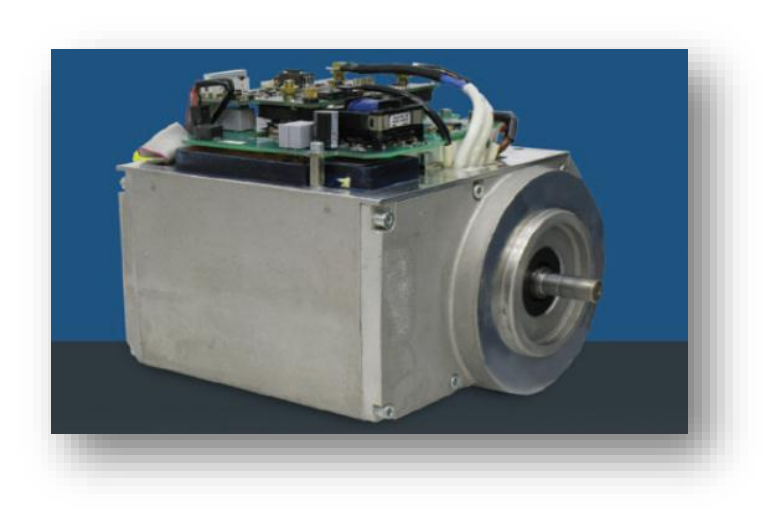

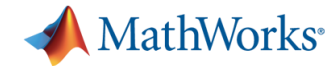

## **Simulink Targets**

*- for Educational Purposes*

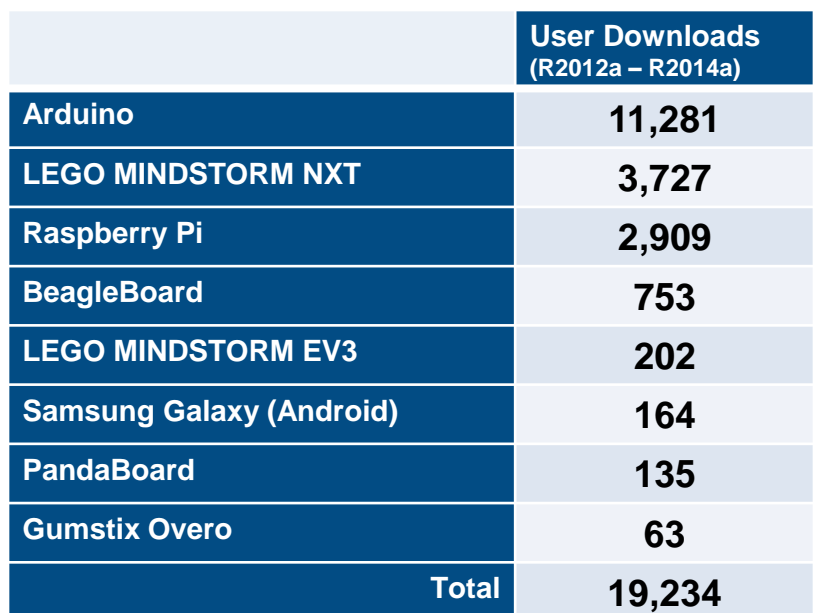

*as of June 2014*

#### **Simulink Targets do not require Coder products**

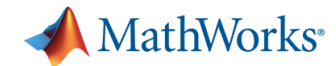

### **Embedded Coder Targets**

*- for Prototyping and Deployment*

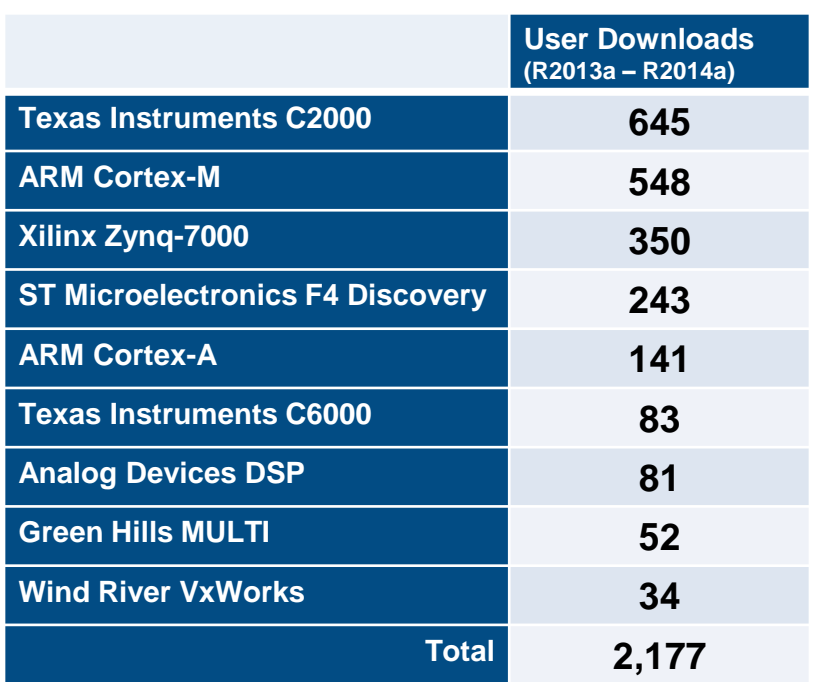

*as of June 2014*

**Documented APIs available for building custom targets**

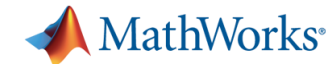

#### **STM32 Support Package**

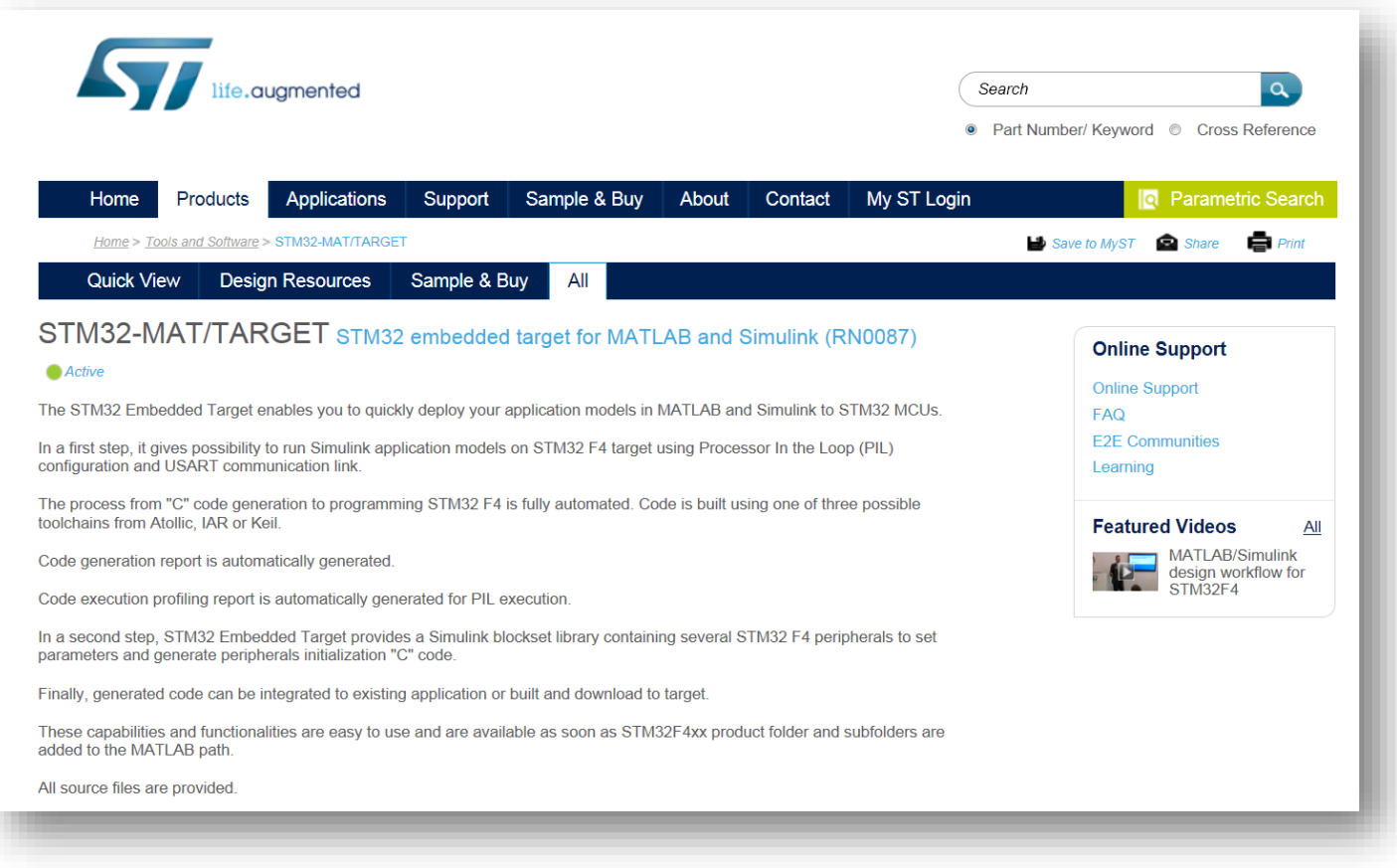

#### [www.st.com/stm32-mat-target](http://www.st.com/stm32-mat-target)

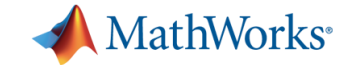

# **DEMO**

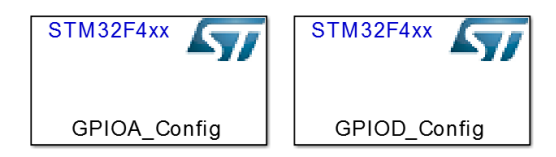

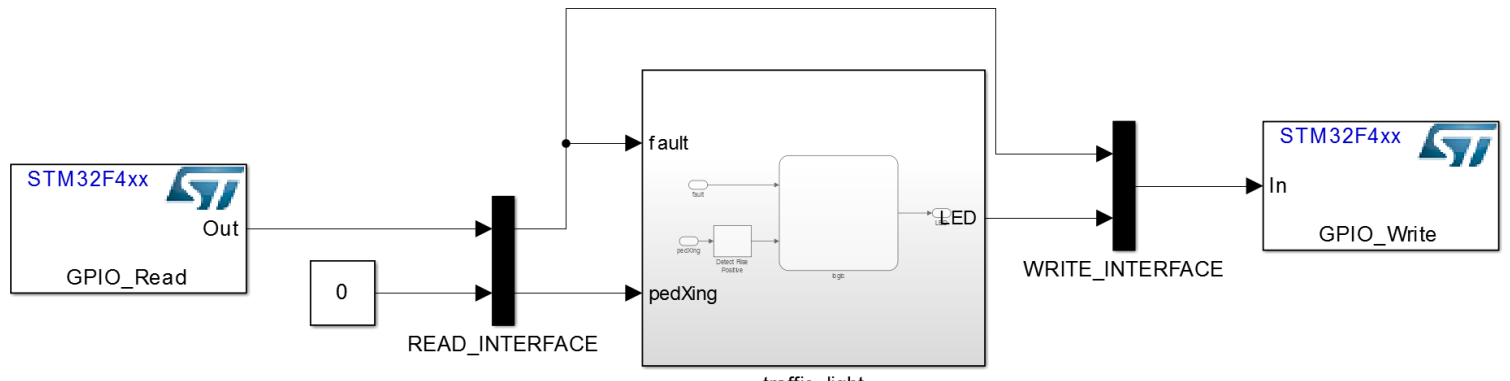

traffic\_light

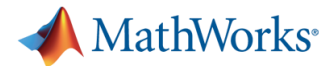

### **Benefit of using the STM32 Support Package**

- quickly deploy your application models in MATLAB and Simulink to STM32 MCUs
- Automate
	- the process from "C" code generation to programming STM32 F4 or STM32F30x
	- Code generation reporting
	- Code execution profiling reporting for PIL execution

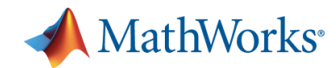

### **Summary for STM32 embedded target for MATLAB and Simulink release 3.1:**

- **Supported MCUs: STM32 F4** and F30x series
- Automated Processor-in-the-Loop (PIL) Testing using USART communication link
- **Support for** 
	- IAR EWARM
	- Atollic TrueSTUDIO
	- Keil MDK-ARM
- **Peripheral driver blockset** including ADCs, GPIOs, USARTs, and Timers

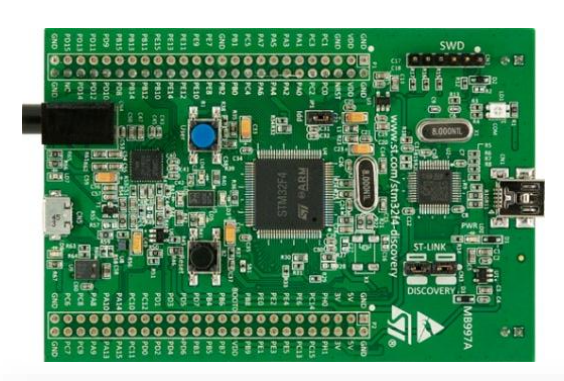

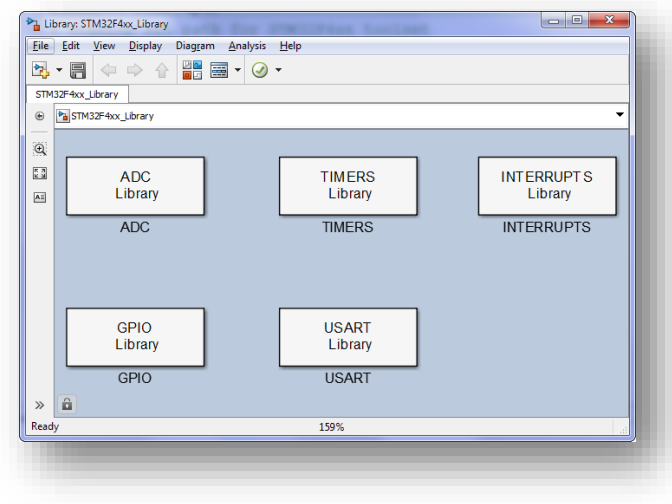

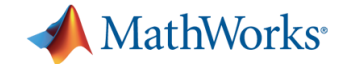

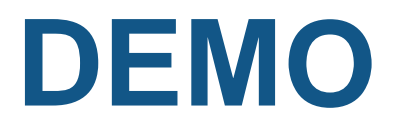

#### Field-Oriented Control of Permanent Magnet Synchronous Machine **System Test Bench**

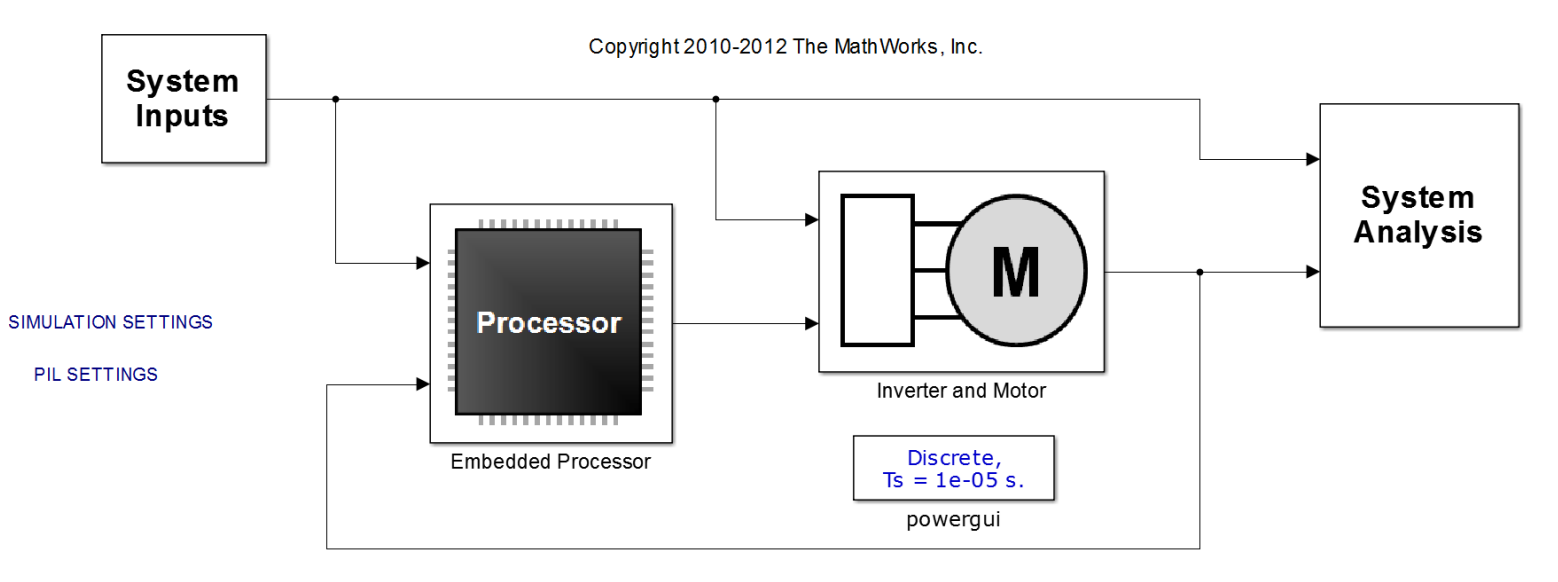

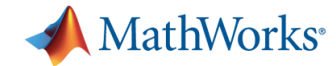

#### **Processor-in-the-Loop (PIL)**

**Verify compiled object code matches simulation**

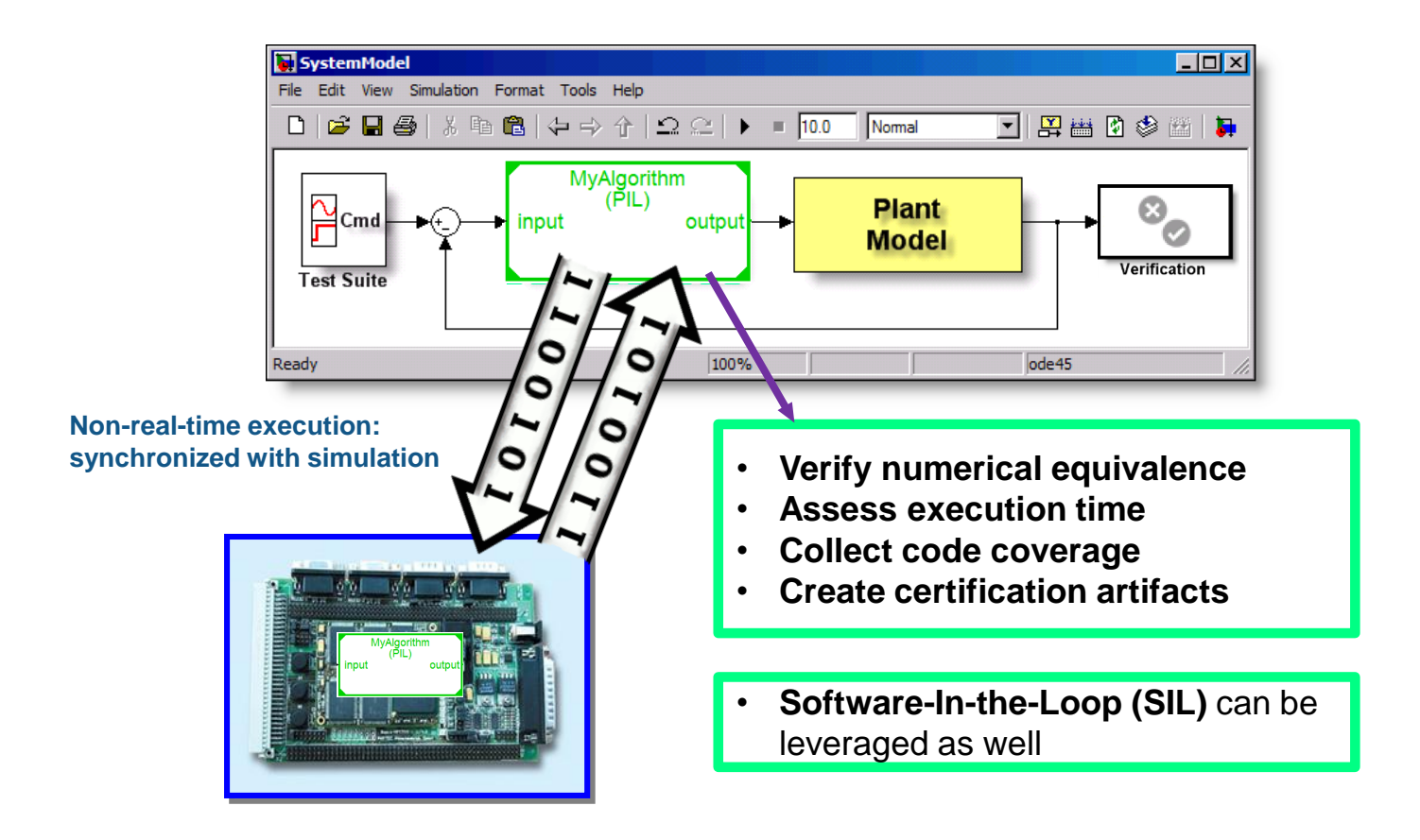

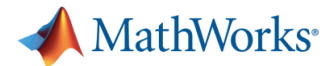

### **Benefit of using the STM32 Support Package**

- quickly deploy your application models in MATLAB and Simulink to STM32 MCUs
- Automate
	- the process from "C" code generation to programming STM32 F4 or STM32F30x
	- Code generation reporting
	- Code execution profiling reporting for PIL execution